## **Федеральное государственное бюджетное образовательное учреждение высшего образования «Алтайский государственный технический университет им. И.И. Ползунова»**

## **СОГЛАСОВАНО**

**Декан ФЭАТ А.С. Баранов** 

# **Рабочая программа дисциплины**

**Код и наименование дисциплины: Б1.В.11 «Паровые котлы»**

**Код и наименование направления подготовки (специальности): 13.03.03 Энергетическое машиностроение** 

**Направленность (профиль, специализация): Котлы, камеры сгорания и парогенераторы АЭС**

**Статус дисциплины: часть, формируемая участниками образовательных отношений**

**Форма обучения: очная**

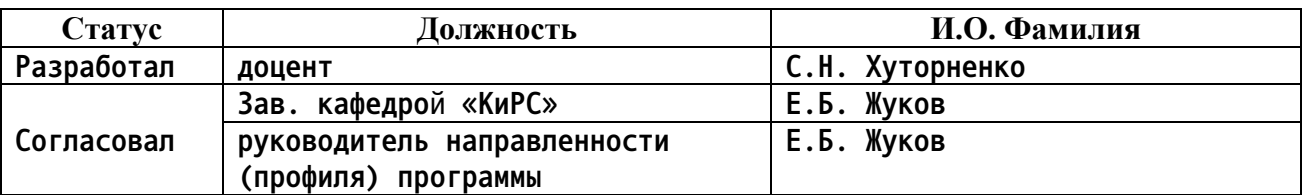

**г. Барнаул**

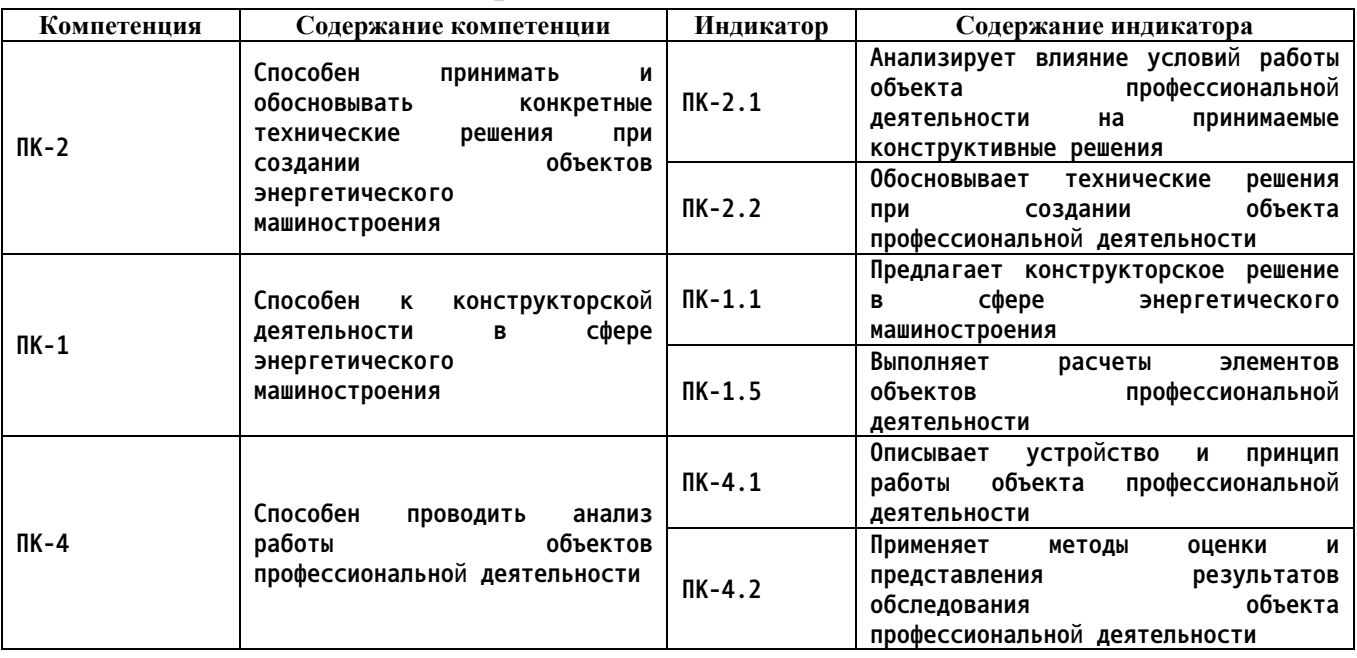

#### **1. Перечень планируемых результатов обучения по дисциплине, соотнесенных с индикаторами достижения компетенций**

**2. Место дисциплины в структуре образовательной программы**

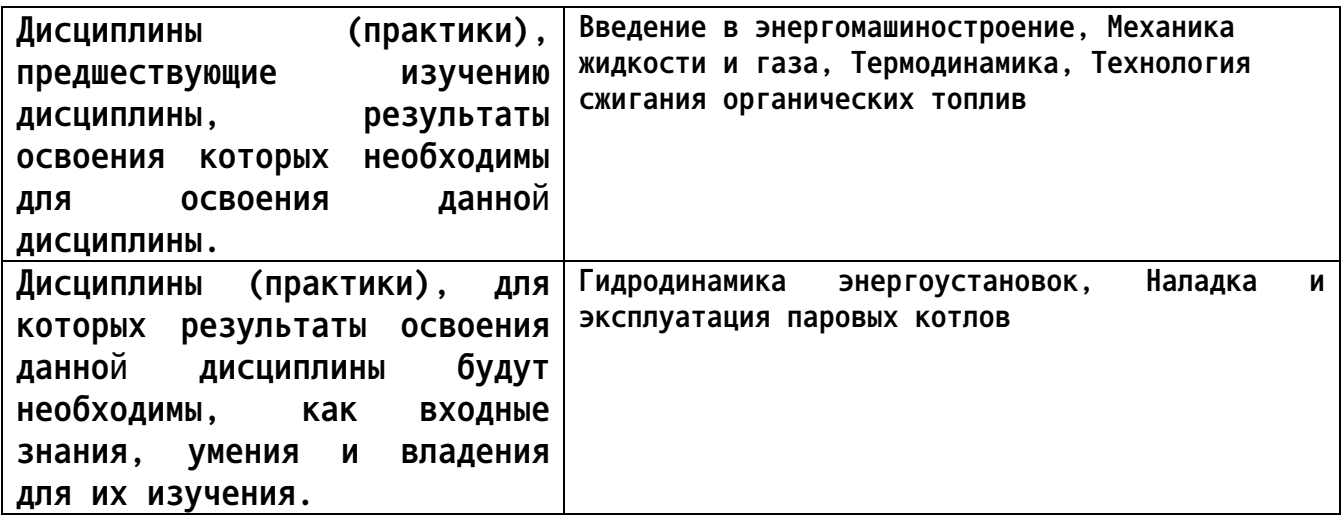

**3. Объем дисциплины в зачетных единицах с указанием количества академических часов, выделенных на контактную работу обучающегося с преподавателем (по видам учебных занятий) и на самостоятельную работу обучающегося**

**Общий объем дисциплины в з.е. /час: 10 / 360 Форма промежуточной аттестации: Экзамен**

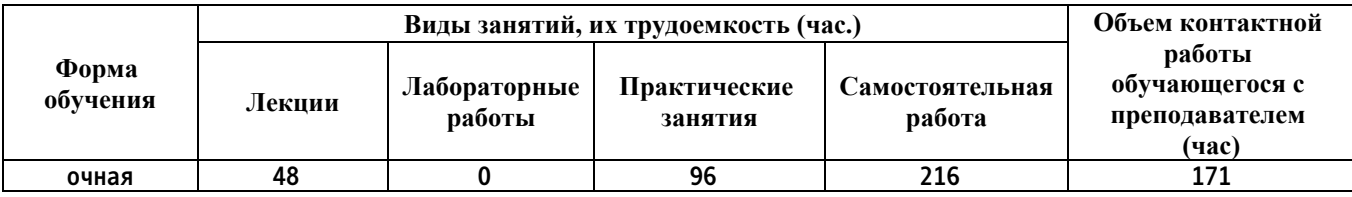

**4. Содержание дисциплины, структурированное по темам (разделам) с указанием отведенного на них количества академических часов и видов учебных занятий**

**Форма обучения: очная** *Семестр: 7*

**Лекционные занятия (48ч.)**

**1. Устройство и принцип работы паровых котлов. {лекция с разбором конкретных ситуаций} (4ч.)[1,3,4,5,6,7] Типы котлов. Классификация, особенности организации рабочего процесса, область применения. Маркировка и ГОСТ на паровые котлы. Место парового котла в схеме ТЭС. Схема котельной установки. Понятие котельной установки и парового котла.**

**2. Газовый, воздушный и пароводяной тракты котла. {беседа} (4ч.)[1,3,4] Основные элементы по трактам: нагревательные, испарительные, пароперегревательные и воздухоподогревательные поверхности нагрева. Вспомогательное оборудование котельной установки.**

**3. Тепловая схема котла. Описание тепловой схемы котла и ее составляющих. {беседа} (4ч.)[2,3,4,5,7] Общая характеристика поверхностей нагрева котла, соотношение нагревательных, испарительных и пароперегревательных поверхностей нагрева в зависимости от параметров пара. Факторы, влияющие на выбор тепловой схемы. Опорные точки тепловой схемы по воздушному, газовому и пароводяному трактам котла. Влияние параметров в опорных точках на конструктивные и схемные решения по котлу.**

**4. Анализ тепловой схемы пароперегревателя. {лекция с разбором конкретных ситуаций} (4ч.)[3,4] Конвективные, радиационные и полурадиационные ступени пароперегревателя. Регулировочная характеристика пароперегревателя. Выбор оптимального соотношения радиационной и конвективной составляющих тепловосприятия. Тепловые разверки. Влияние тепловых и гидравлических неравномерностей на температурный режим металла труб змеевиков пароперегревателя. Различные схемы подвода и отвода пара и пути уменьшения разверочных явлений. Выбор вида и числа ступеней. Анализ различных тепловых схем пароперегревателя.**

**5. Регулирование температуры перегретого пара. {беседа} (4ч.)[3,4] Причины, приводящие к необходимости регулирования температуры перегрева. Классификация и характеристика способов регулирования температуры перегрева пара. Технико-экономический подход к выбору схемы регулирования. Влияние способа регулирования температуры перегрева пара на конструкцию котла.**

**6. Конструирование и тепловой расчет радиационных и полурадиационных**

**3**

**ступеней пароперегревателя. {беседа} (2ч.)[1,3,4] Устройство, принцип работы, конструирование и тепловой расчет радиационных и полурадиационных (ширмовых) ступеней пароперегревателя.**

**7. Конструирование и тепловой расчет конвективных ступеней пароперегревателя. {лекция с разбором конкретных ситуаций} (2ч.)[1,3,4] Устройство, принцип работы, конструирование и тепловой расчет конвективных ступеней пароперегревателя.**

**8. Тепловая схема низкотемпературных поверхностей нагрева. {беседа} (4ч.)[1,3,4,7,8] Различные схемы размещения в газоходах котла поверхностей нагрева экономайзера и воздухоподогревателя: одноступенчатая (последовательная), двухступенчатая (в рассечку) и в полурассечку. Обоснование и их особенности. Рекуперативные и регенеративные воздухоподогреватели.**

**9. Конструирование и тепловой расчет экономайзера и воздухоподогревателя. {беседа} (6ч.)[3,4] Конструкции рекуперативных и регенеративных воздухоподогревателей. Сравнительные характеристики, анализ условий работы, область применения. Двухступенчатый подогрев воздуха, каскадная схема. Раздельный подогрев первичного и вторичного воздуха. Тепловой расчет экономайзера и воздухоподогревателя.**

**10. Определение коэффициентов теплоотдачи, теплопередачи и температурного напора. {беседа} (4ч.)[3,4] Методы оценки и представления результатов по расчету коэффициентов теплоотдачи, теплопередачи и температурного напора.**

**11. Поверочный тепловой расчет котла. {беседа} (4ч.)[1,3,4,8] Методы оценки и представления результатов при проведении поверочного теплового расчета котла.**

**12. Аэродинамические расчеты котла. {лекция с разбором конкретных ситуаций} (6ч.)[3,4,8] Общая теория аэродинамических сопротивлений. Самотяга в котлах. Расчет аэродинамических сопротивлений и самотяги. Аэродинамические характеристики газоходов и воздуховодов. Естественная и искусственная тяга. Уравновешенная тяга и работа под наддувом. Выбор дымососов и вентиляторов с учетом регулирования и режима работы котла. Методы регулирования тяги и дутья.**

**Практические занятия (96ч.)**

**1. Разработка курсового проекта.(18ч.)[1,2,3,4] Выбор и обоснование тепловой схемы пароперегревателя.**

**2. Разработка курсового проекта.(18ч.)[1,3,4] Конструирование и тепловой расчет радиационной ступени пароперегревателя.**

**3. Разработка курсового проекта.(10ч.)[1,3,4] Конструирование и тепловой расчет ширм.**

**4. Разработка курсового проекта.(8ч.)[1,3,4] Конструирование и тепловой расчет пароотводящих труб (фестона).**

**5. Разработка курсового проекта.(14ч.)[1,3,4] Конструирование и тепловой**

**4**

**расчет конвективных ступеней пароперегревателя.**

**6. Разработка курсового проекта.(16ч.)[1,3,4] Конструирование и тепловой расчет воздухоподогревателя.**

**7. Разработка курсового проекта.(12ч.)[1,3,4] Конструирование и тепловой расчет экономайзера.**

#### **Самостоятельная работа (216ч.)**

**1. Подготовка к лекционным занятиям.(64ч.)[1,2,3,4,5,6,7,8] Работа с литературой. Интернет. Информационные базы данных.**

**2. Подготовка к практическим занятиям.(16ч.)[1,3,4] Работа с литературой. Интернет. Информационные базы данных.**

**3. Разработка курсового проекта.(100ч.)[1,2,3,4] Принятие и обоснование конкретных технических решений при проектировании поверхностей нагрева парового котла на основании задания курсового проекта.**

**4. Подготовка к экзамену.(36ч.)[1,2,3,4,5,6,7,8] Работа с литературой. Интернет. Информационные базы данных.**

## **5. Перечень учебно-методического обеспечения самостоятельной работы обучающихся по дисциплине**

**Для каждого обучающегося обеспечен индивидуальный неограниченный доступ к электронной информационно-образовательной среде АлтГТУ:**

**1. Фурсов И. Д., Меняев К.В. Методические указания по курсовому проектированию по дисциплинам «Технология сжигания органических топлив», «Паровые котлы» и «Гидродинамика энергоустановок» для студентов направления «Энергетическое машиностроение». / И.Д. Фурсов; Алт. гос. техн. ун-т им. И. И. Ползунова - Барнаул : Изд-во АлтГТУ, 2014. - 10 с. Режим доступа: http://elib.altstu.ru/eum/download/kirs/Menyaev\_tsot\_kurs.pdf**

**2. Жуков Е.Б. Расчет и проектирование систем пылеприготовления: Учебное пособие для студентов направления 13.03.03 «Энергетическое машиностроение» /Алт. гос. техн. ун-т им. И.И. Ползунова. - Барнаул: Изд-во АлтГТУ, 2018. - 123 с. Гриф НМС АлтГТУ. ISBN 978-5-7568-1269-5 Режим доступа в ЭБС: http://elib.altstu.ru/eum/download/kirs/Zhukov\_RasProjPylPrig\_up.pdf**

### **6. Перечень учебной литературы**

**6.1. Основная литература** 

**3. Фурсов, Иван Дмитриевич. Конструирование и тепловой расчет паровых котлов : учебное пособие / И. Д. Фурсов ; Алт. гос. техн. ун-т**

**им. И. И. Ползунова. - Барнаул : Изд-во АлтГТУ, 2016. - 297 с. : ил. - 100 экз. - ISBN 978-5-7568-1167-4: Режим доступа в ЭБС: http://elib.altstu.ru/eum/download/kirs/Fursov-kon.pdf**

**4. Фурсов, Иван Дмитриевич. Паровые котлы : учебное пособие : [для студентов, обучающихся по направлению подготовки 13.03.03 "Энергетическое машиностроение"] / И. Д. Фурсов, В. М. Грин ; Алт. гос. техн. ун-т им. И. И. Ползунова. - Барнаул : Изд-во АлтГТУ, 2015 - Ч. 1. - 180, [1] с. : ил. - ISBN 978-5-7568-1135 (ч. 1). Обновлено: 28.03.2016. Режим доступа в ЭБС: http://elib.altstu.ru/eum/download/kirs/Fursov\_par\_kot\_1.pdf**

**6.2. Дополнительная литература** 

**5. Баскаков, Альберт Павлович. Нетрадиционные и возобновляемые источники энергии : учебник : [для вузов по направлению подготовки 140100 - "Теплоэнергетика и теплотехника"] / А. П. Баскаков, В. А. Мунц. - Москва : БАСТЕТ, 2013. - 365, [1] с. : ил. - (Высшее профессиональное образование : бакалавриат). - 41 экз. - ISBN 978-5- 903178-33-9 : На тит. л.: Соответствует Федер. гос. образов. стандарту 3-го поколения**

**6. Ковалев, Алексей Павлович. Парогенераторы : [учебник для вузов по специальности "Парогенераторостроение"] / А. П. Ковалев, Н. С. Лелеев, Т. В. Виленский ; под общ. ред. А. П. Ковалева. - Москва : Энергоатомиздат, 1985. - 376 с. : ил. - 36 экз.**

**7. Меняев, К. В., Дмох А. В. Тепловые электрические станции : учебное пособие / К.В. Меняев, А.В. Дмох // Алт. гос. техн. ун-т им. И.И. Ползунова – 2-е изд. перераб. и доп. – Барнаул : Изд-во АлтГТУ, 2019. – 300 с. Режим доступа в ЭБС: http://elib.altstu.ru/eum/download/kirs/Menyaev\_TES\_up.pdf**

**7. Перечень ресурсов информационно-телекоммуникационной сети «Интернет», необходимых для освоения дисциплины**

**8. www.bemz.pro - Сайт котельного и котельно-вспомогательного оборудования.**

#### **8. Фонд оценочных материалов для проведения текущего контроля успеваемости и промежуточной аттестации**

**Содержание промежуточной аттестации раскрывается в комплекте контролирующих материалов, предназначенных для проверки соответствия уровня подготовки по дисциплине требованиям ФГОС, которые хранятся на кафедре-разработчике РПД в печатном виде и в ЭИОС.**

**9. Перечень информационных технологий, используемых при осуществлении образовательного процесса по дисциплине, включая перечень программного обеспечения и информационных справочных систем**

**Для успешного освоения дисциплины используются ресурсы электронной информационнообразовательной среды, образовательные интернет-порталы, глобальная компьютерная сеть Интернет. В процессе изучения дисциплины происходит интерактивное взаимодействие обучающегося с преподавателем через личный кабинет студента.**

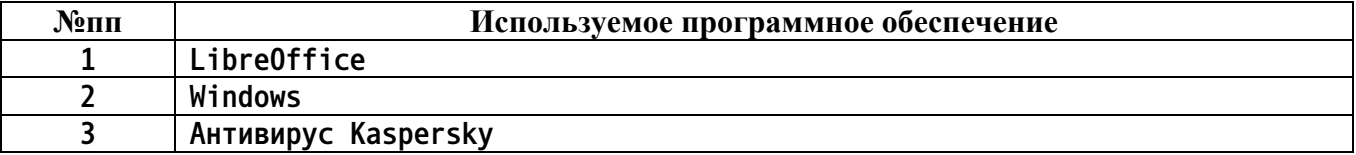

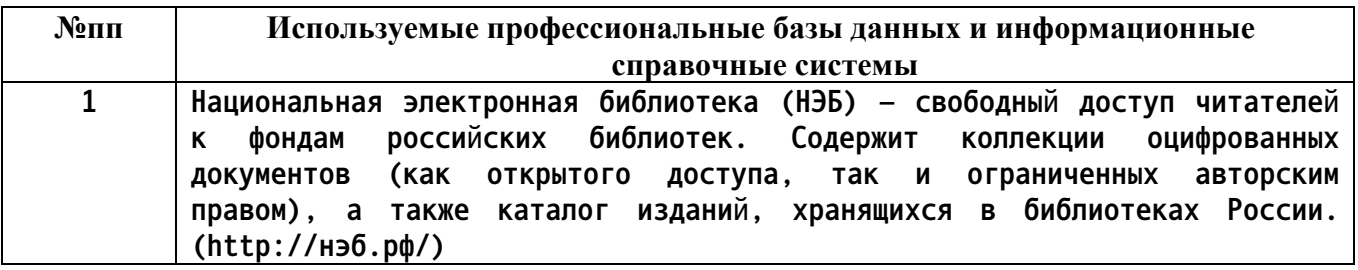

#### **10. Описание материально-технической базы, необходимой для осуществления образовательного процесса по дисциплине**

**Наименование специальных помещений и помещений для самостоятельной работы учебные аудитории для проведения учебных занятий помещения для самостоятельной работы**

**Материально-техническое обеспечение и организация образовательного процесса по дисциплине для инвалидов и лиц с ограниченными возможностями здоровья осуществляется в соответствии с «Положением об обучении инвалидов и лиц с ограниченными возможностями здоровья».**